## **RÁMCOVÁ OSNOVA REKVALIFIKA ČNÍHO PROGRAMU "OBSLUHA OSOBNÍHO POČÍTAČE"**

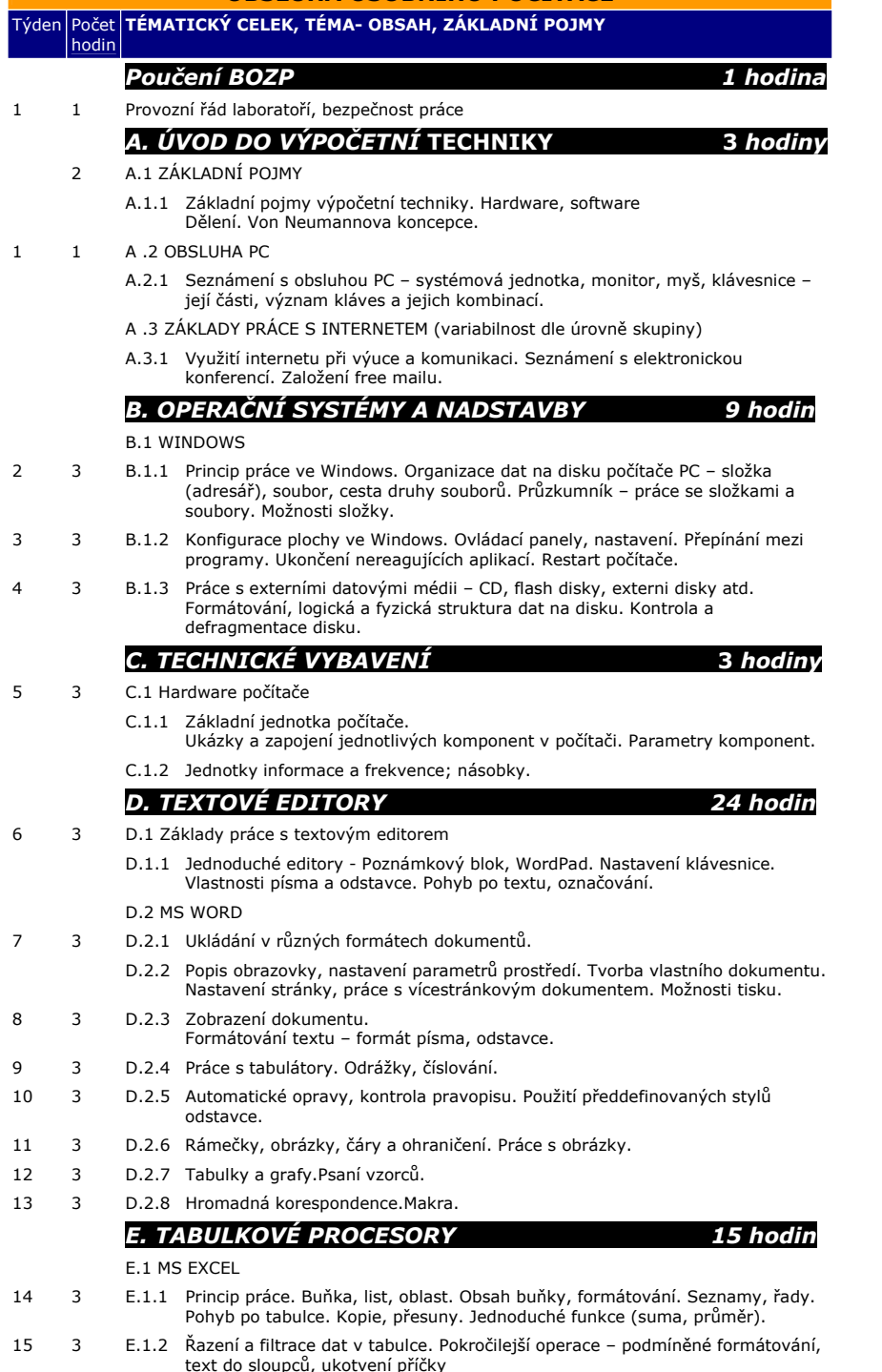

![](_page_0_Picture_515.jpeg)

- 
- I.1.9 Jazyk HTML přehled.